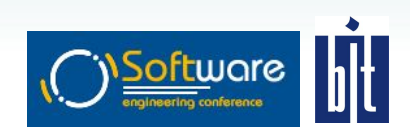

#### **Аспектно Ориентированное Программирование в PHP**

Щеваев "pachanga" Павел (pacha.shevaev@gmail.com) BIT, г.Пенза

# 

#### **Аспектно Ориентированное Программирование в PHP**

www.BIT-creative.com

#### Как жаль, что мы не живем в идеальном мире!

60

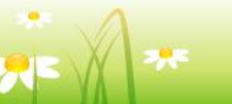

#### Любовь и гармония...

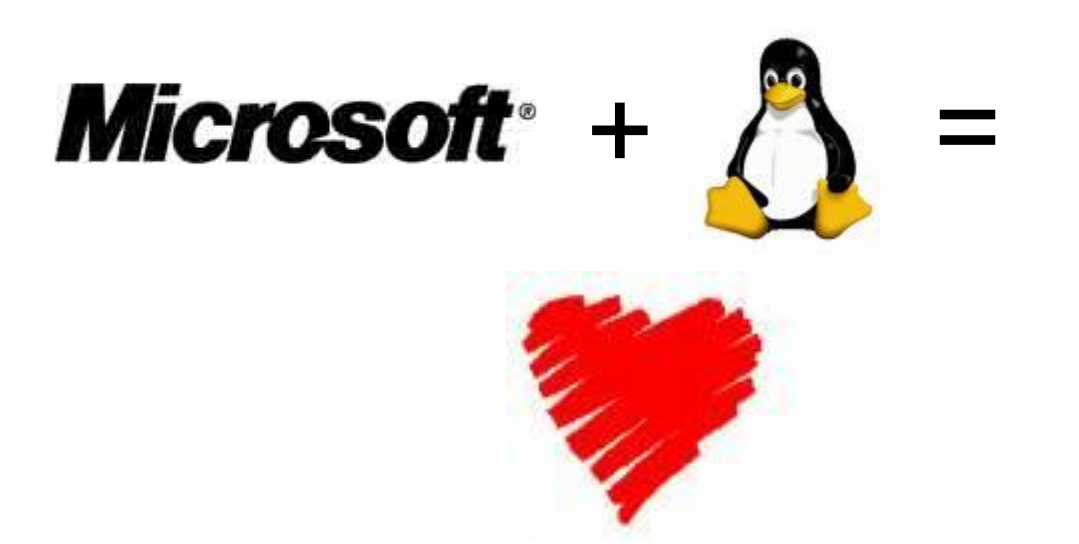

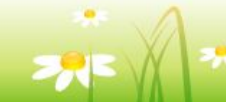

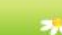

 $\widehat{O}$ 

#### Бесплатное пиво...

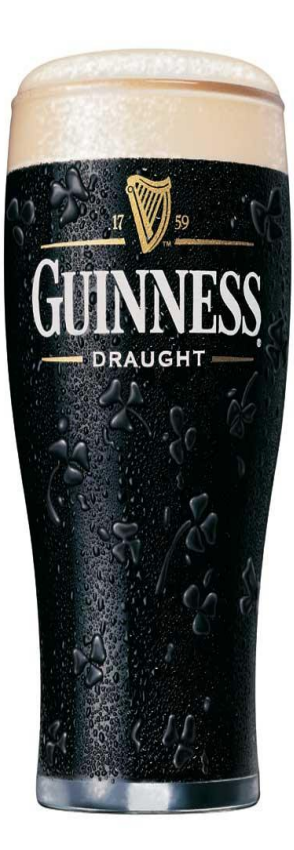

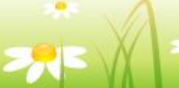

00

#### Простая и понятная бизнес логика

```
class NewsController extends Controller {
  function create(){
    $news = new News();
    $news->setDate($this->request->get('date'));
    $news->setContent($this->request->get('content'));
    $news->save();
 }
}
```
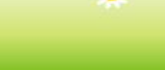

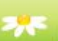

**Oo** 

# Что является помехой? **Crosscutting Concerns** (СкВозной фуНкционал)

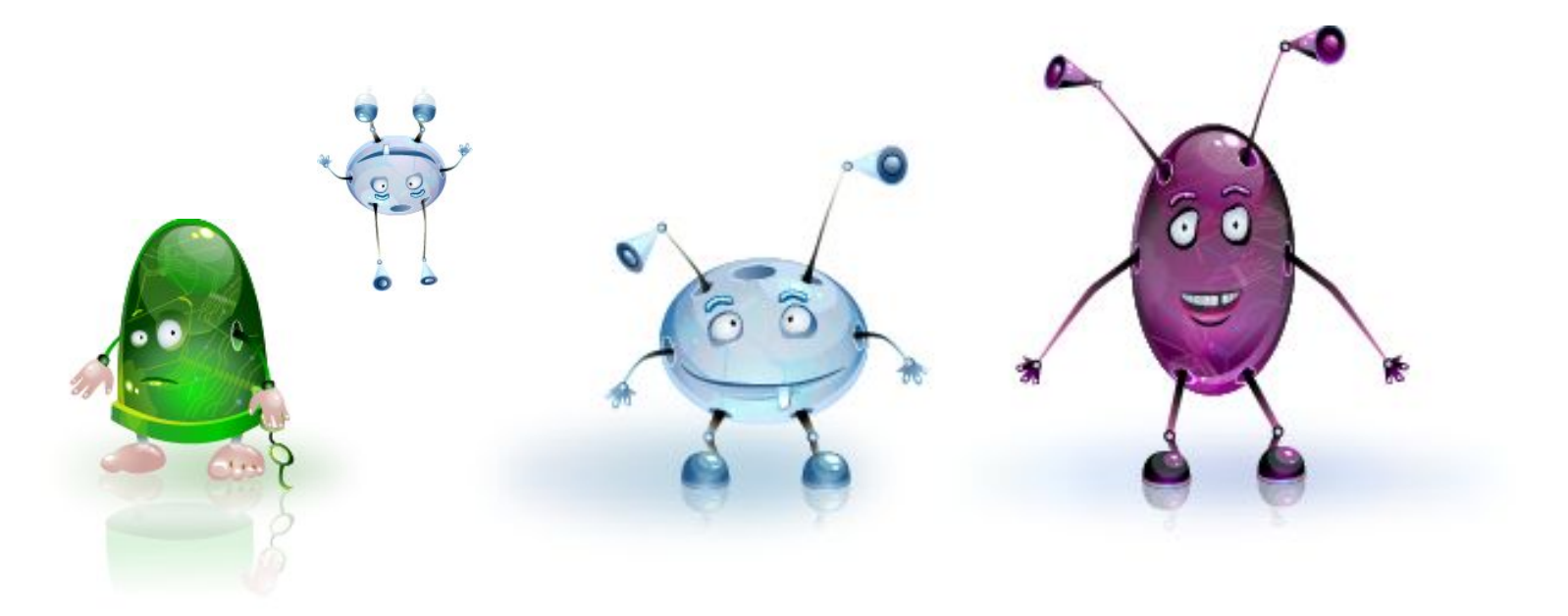

```
class NewsController extends Controller {
 function create(){
   $ctx = AppContext :: instance();
    if($ctx->isUserAuthorized())
 {
     $news = new News();
     $news->setDate($this->request->get('date'));
     $news->setContent($this->request->get('content'));
     $ctx->startTransaction();
     try {
        $news->save();
        $ctx->commitTransaction();
        $ctx->log("News created successfully");
 }
      catch(ValidationException $e) {
        $ctx->rollbackTransaction();
        $ctx->log("News validation error");
        throw $e;
 }
 }
    else
 {
     throw new AuthException();
     $ctx->log("Operation is not permitted");
 }
 }
```
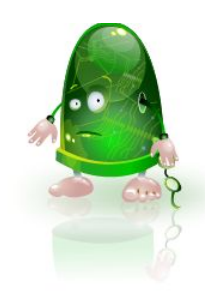

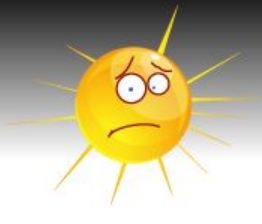

#### Лоскутное одеяло сквозного функционала

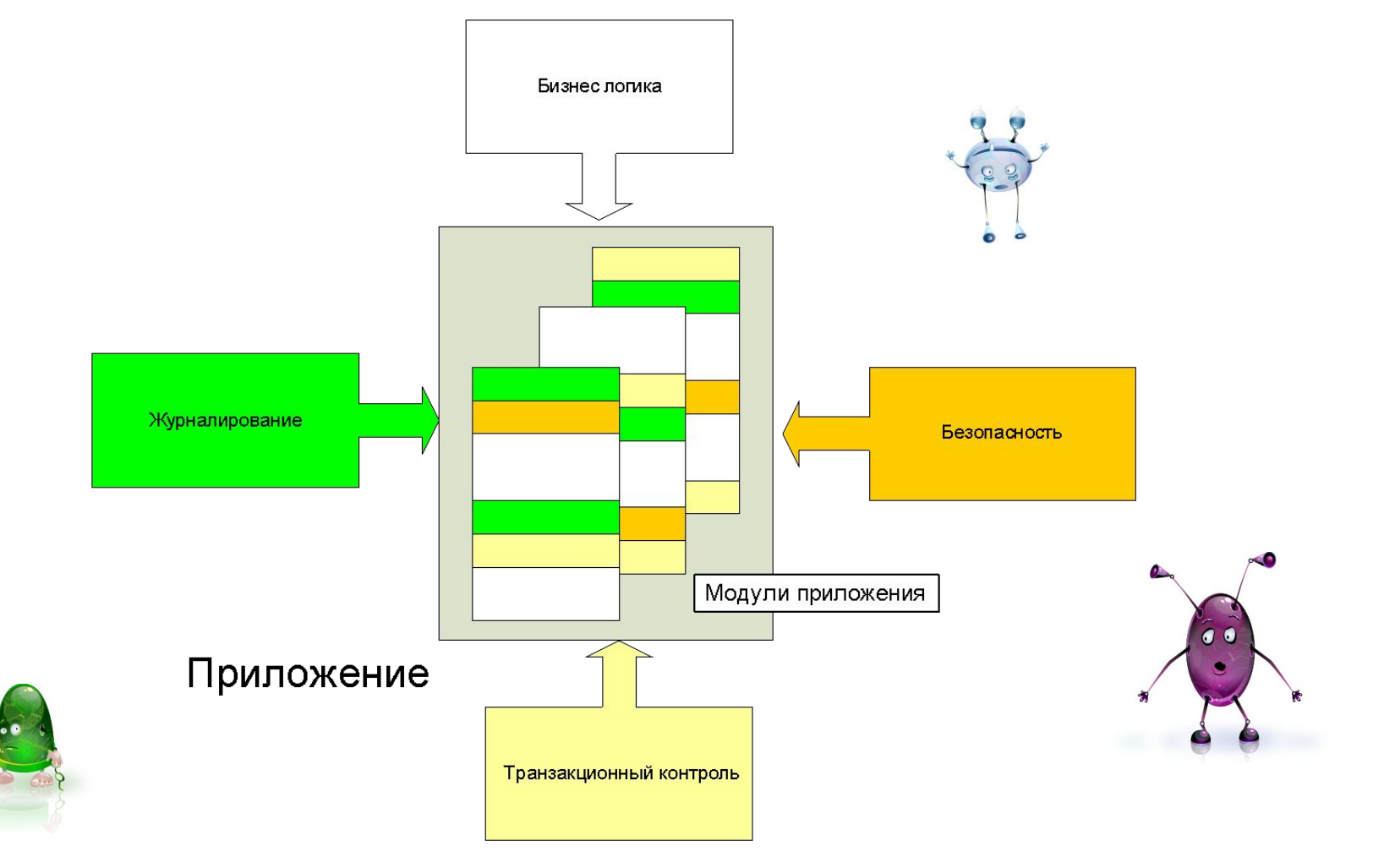

#### АОП спешит на помощь

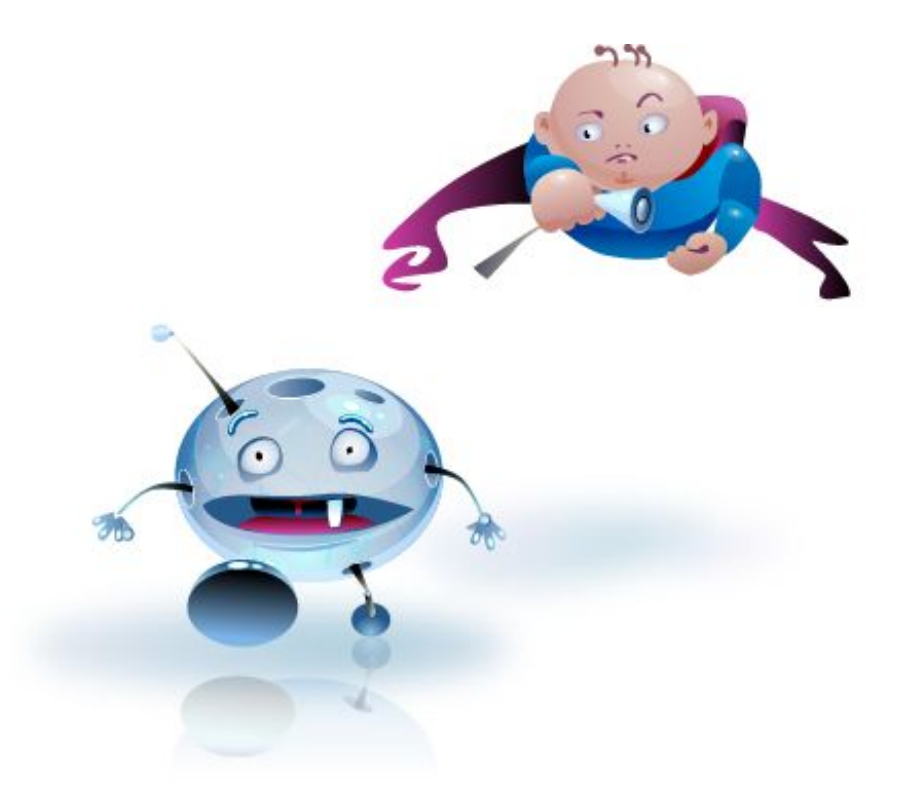

#### Простая и понятная бизнес логика - 2.0

```
class NewsController extends Controller {
  function create(){
    $news = new News();
    $news->setDate($this->request->get('date'));
    $news->setContent($this->request->get('content'));
    $news->save();
 }
}
```
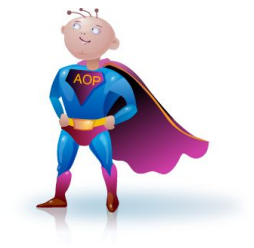

0ô

#### Аспект авторизации

```
aspect Authentication{
     pointcut controllerCreate:exec(public *Controller::create());
     around(): controllerCreate{
         $ctx = AppContext :: instance();
         if($ctx->isUserAuthorized())) {
           proceed();
         } else {
           $ctx->log("Operation is not permitted");
           throw new AuthException();
 }
 }
}
```
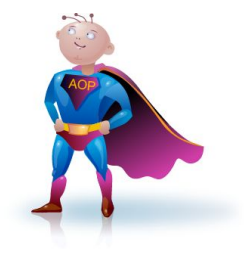

**Oo** 

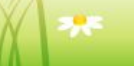

#### Аспект транзакции

**Oo** 

```
aspect Transaction{
     pointcut save:call(public News->save());
     around(): save{
         $ctx = AppContext :: instance();
         $ctx->startTransaction();
         try {
           proceed();
         } catch (ValidationException $e) {
           $ctx->rollbackTransaction();
           $ctx->log("News validation error");
           throw $e;
 }
 }
}
```
#### Аспект журналирования

```
aspect Logging{
     pointcut save:call(public News->save());
     after(): save{
         $ctx = AppContext :: instance();
         $ctx->log("News created successfully");
 }
}
```
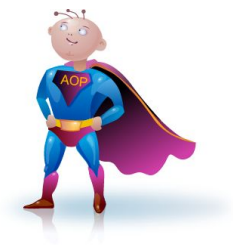

66

#### Диаграмма последовательности

 $\odot$ 

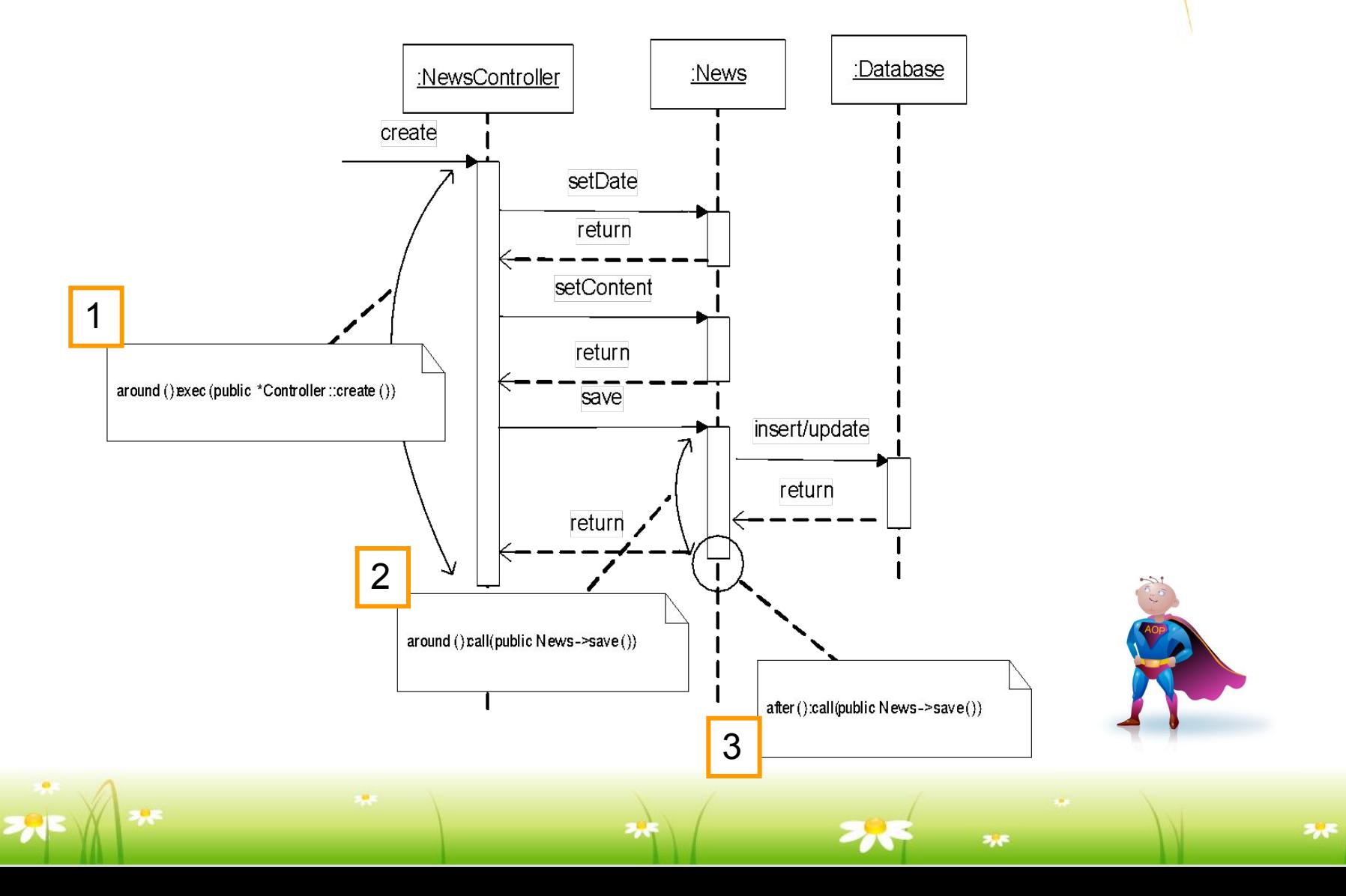

#### Непонятно? Немного теории (совсем чуть-чуть, честно!)

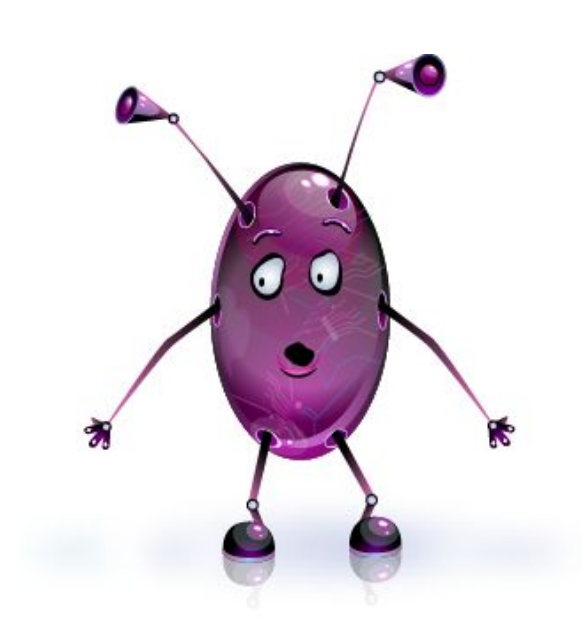

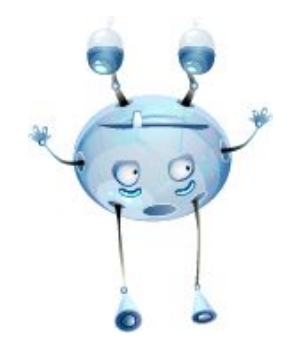

## Введение в АОП

- Gregor Kiczales + команда XEROX PARC + желание облегчить нам жизнь = AspectJ
- AspectJ(http://aspectj.org) "lingua franca" в мире АОП

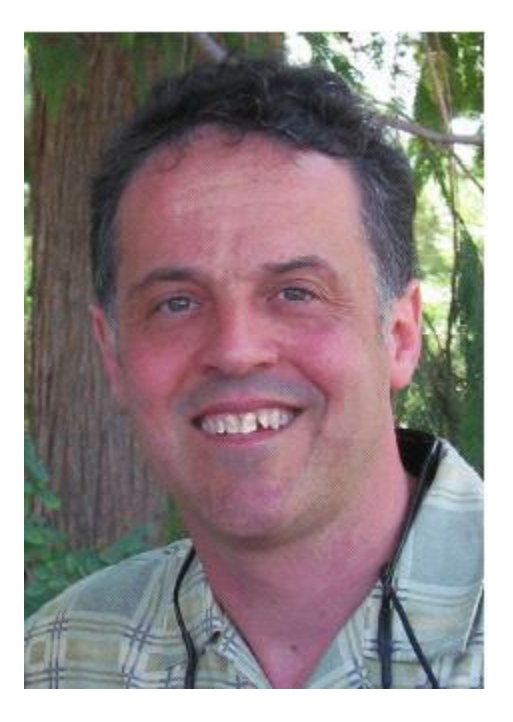

#### Базовые понятия

- JoinPoint
- PointCut
- Advice
- Introduction
- Aspect
- Weaving

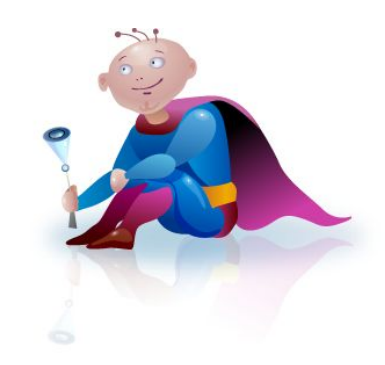

# **JoinPoint**

- **• JoinPoint** фундаментальное понятие АОП, под которым понимают любую четко идентифицируемую точку исполнения программы
- **• JoinPoint** точки являются кандидатами возможной инъекции сквозного функционала

# **JoinPoint**

- Возможные **JoinPoint** точки в примере:
	- выполнение метода credit()
	- доступ к атрибуту balance

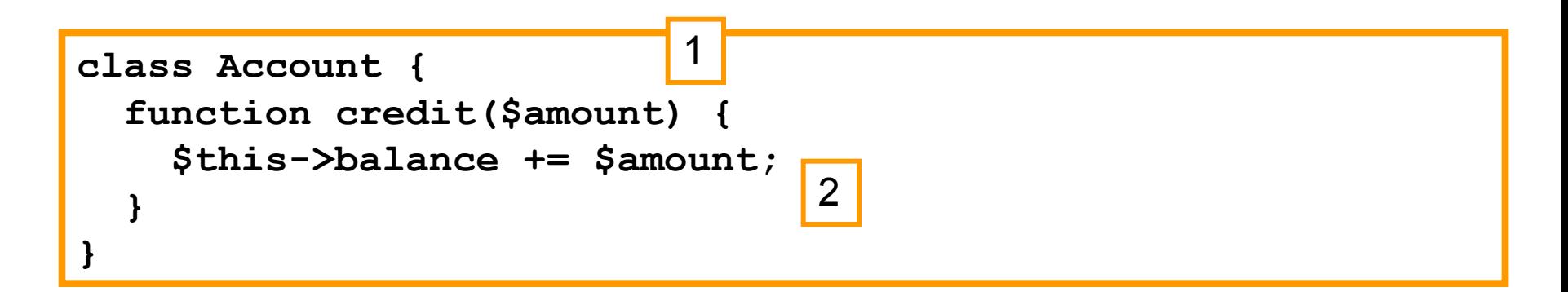

# PointCut

- **• PointCut** набор(срез) **JoinPoint** точек, удовлетворяющих определенному условию.
- **• PointCut** бывают именованные и анонимные.
- **• PointCut** это некое подобие SQL запроса для **JoinPoint** точек
	- Пример анонимного среза, захватывающего исполнение метода Account :: credit()

**exec(Account::credit(\*))**

## Advice

- **• Advice** код, выполняемый для каждой **JoinPoint** точки, входящей в определённый срез **PointCut**.
- **• Advice** может выполняться до (before), после (after) или вместо (around) **JoinPoint** точки. Скука зеленая..
- **• Advice** схож с традиционным ООП методом

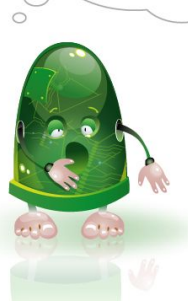

Advice

• Пример Advice метода для анонимного PointCut среза

**before(): exec(Account::credit(\*)) { echo("Сейчас будет выполнен метод credit"); }**

• Пример Advice метода для именованного PointCut среза

```
poincut credit : exec(Account::credit(*))
before(): credit {
   echo("Сейчас будет выполнен метод credit");
}
```
## Introduction

- **• Introduction** инструкция для изменения статической структуры классов, интерфейсов и аспектов.
	- Попробуем добавить метод setLog() во все классы, которые начинаются со строки "Foo"

```
public function Foo*::setLog(Log $log){
     $log->setLevel(Log::ALL);
     $this->log = $log;
}
```
Aspect

- **• Aspect** модуль в терминах АОП, некоторый аналог класса, который инкапсулирует в себе правила применения сквозного функционала.
- **• Aspect** конечный контейнер для всех АОП элементов: PointCut, Advice и Introduction.
- **• Aspect** схож с ООП классом (также позволяет объявлять и использовать обычные методы и атрибуты)

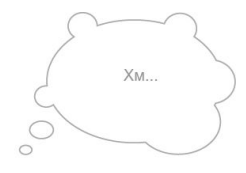

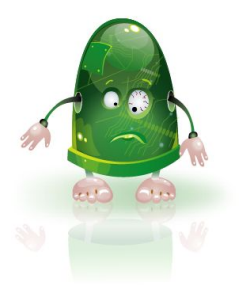

Aspect

• Пример аспекта(объединяем все вместе)

```
aspect ExampleAspect {
   before(): exec(Account::credit(*)) {
     $this->say("Сейчас будет выполнен метод credit");
   }
   function say($msg) {
     echo($msg);
 }
}
```
# **Weaving**

- **• Weaving** процесс «вплетения» аспектов в логику приложения.
- **• Weaving** процесс может происходить на уровне исходных кодов или же на уровне виртуальной машины (в случае PHP, это уровень исполнения opcode инструкций).

#### АОП - вид сверху(или сбоку?)

• Процесс разбиения функциональных требований на аспекты с их последующим сплетением в конечный код приложения

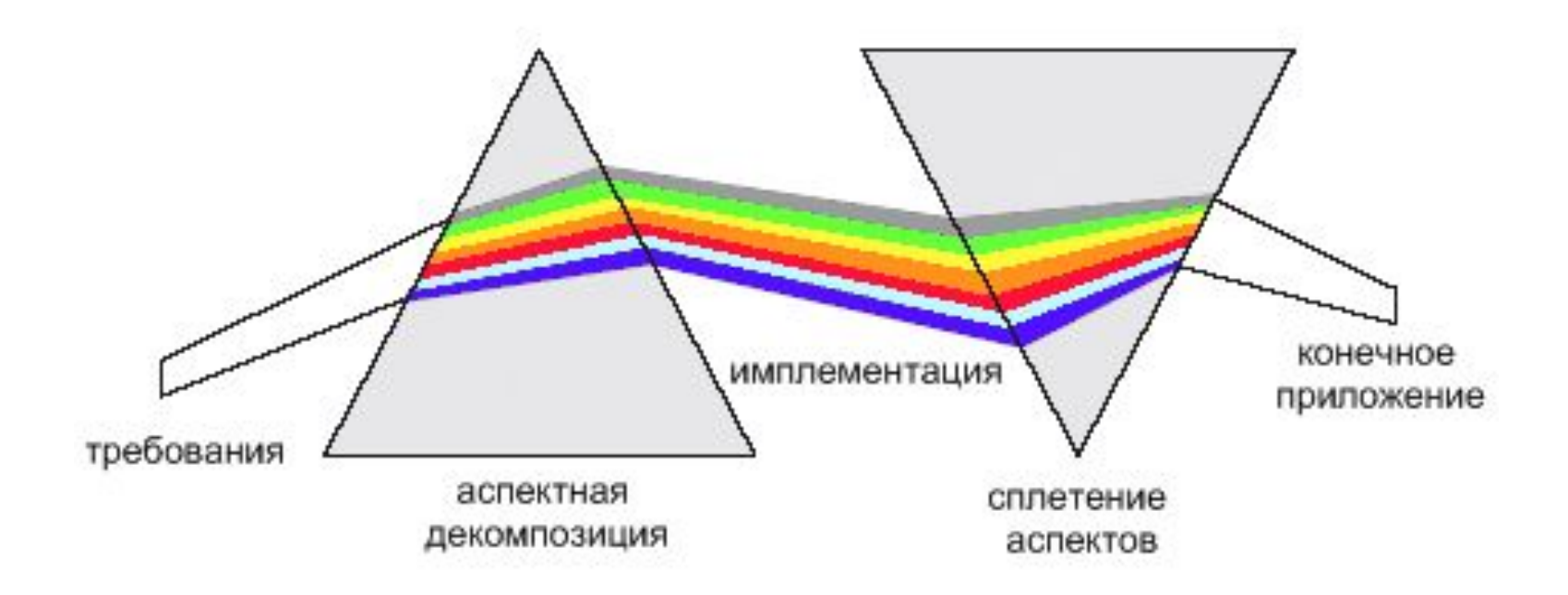

# Фух...с теорией покончено

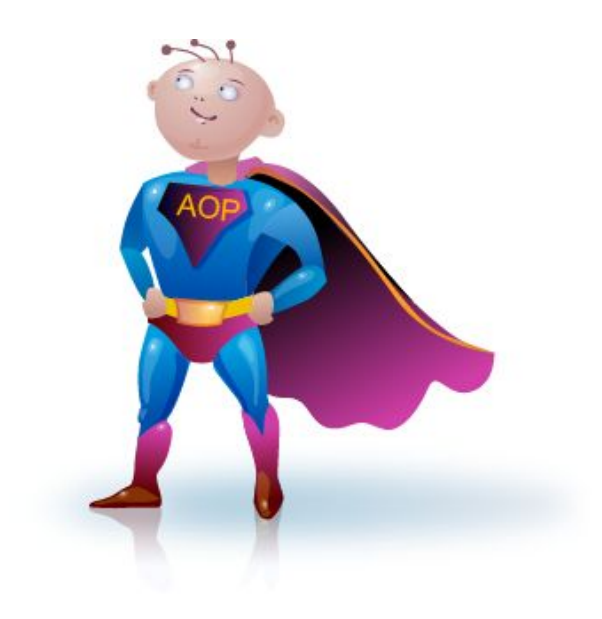

# Средства АОП для РНР

- phpAspect юная, но наиболее перспективная реализация АОП ДЛЯ РНР
	- Интересная попытка клонировать AspectJ
	- Аспекты вплетаются статически в код
	- ABTOP Willliam Candillon
- $a$ о $PHP$  некое подобие АОП
	- Аспекты вплетаются «на лету»
	- Замороченный способ использования: Apache -> mod rewrite -> аоРНР С++ интерпретатор -> РНР ... бр-р-р)
- $a$ spectPHP форк  $a$ oPHP
	- Не обновлялась с 2005 г
	- Работает только с РНР-4.3.10
- AOP Library for PHP спорная эмуляция АОП средствами PHP,
	- Автор некто Dmitry Sheiko
- runkit PECL модуль, предоставляющий AOP Introduction **ВОЗМОЖНОСТИ** 
	- Переопределение констант, функций, методов, классов, интерфейсов
	- Эх, жаль, что не в соге
	- ABTOP Sara Golemon

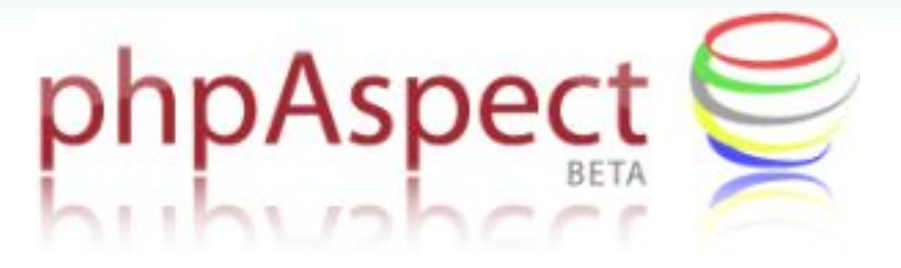

**• Установка:**

**# pecl install -f Parse\_Tree # pear install PHP\_Beautifier # pear install Console\_GetOpt**

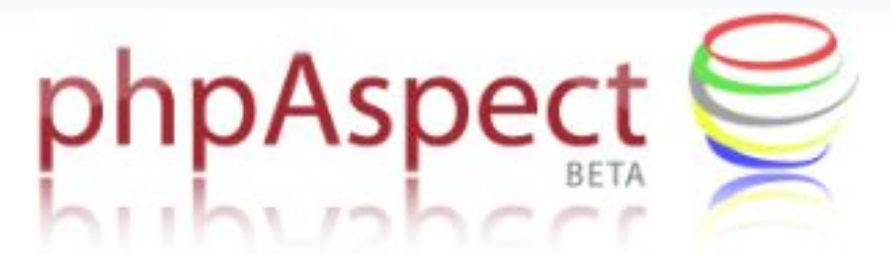

**• Принцип действия:**

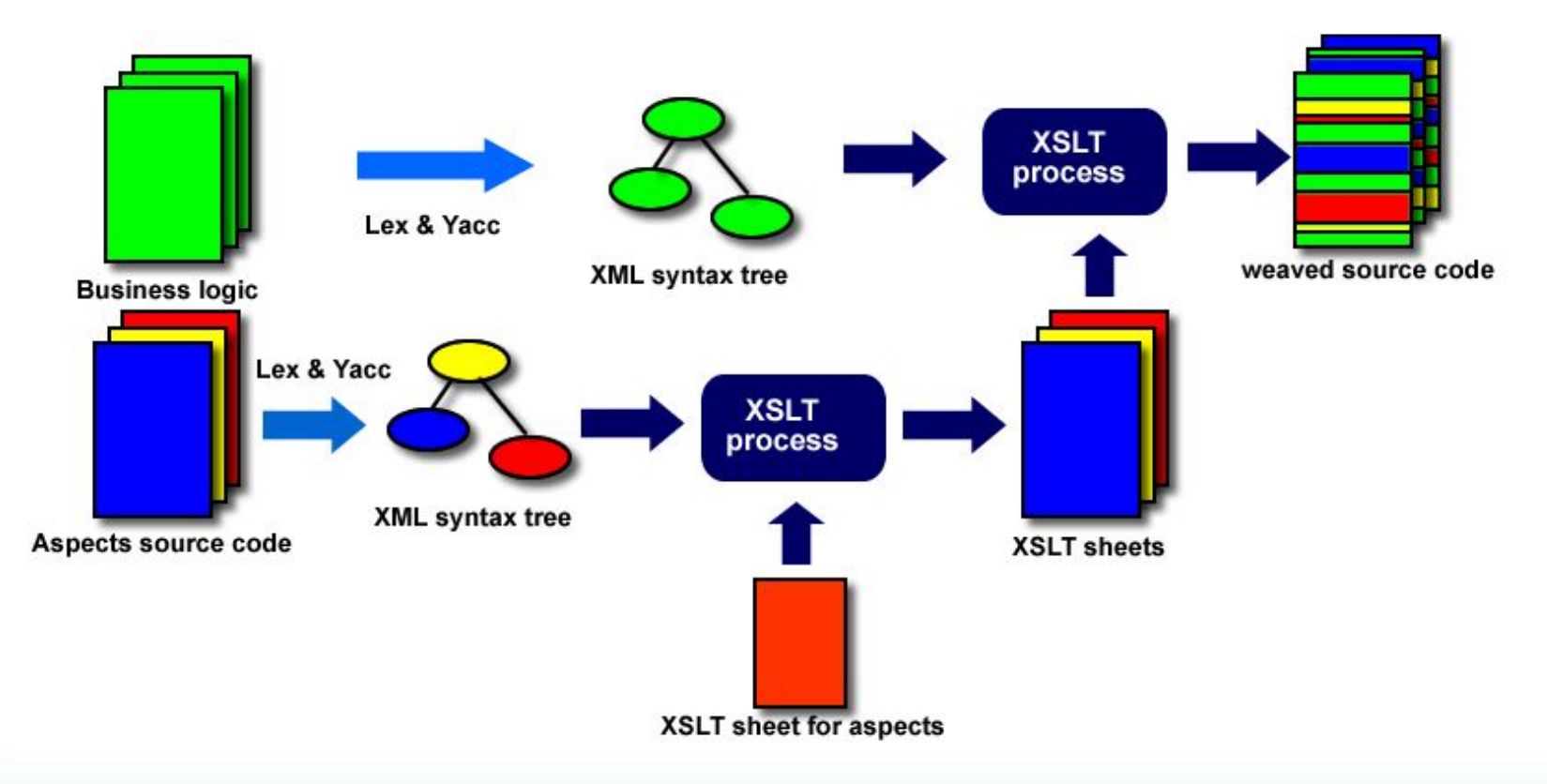

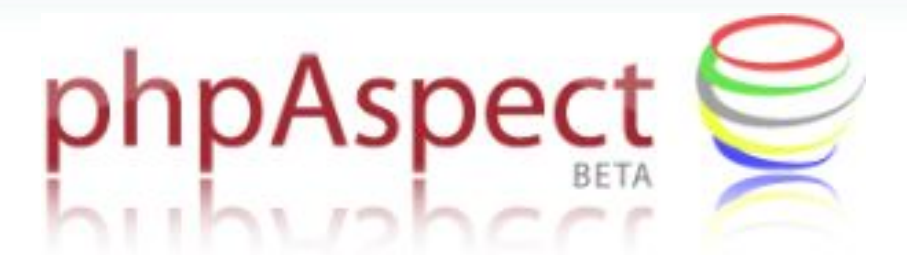

• Базовое использование:

\$ php phpaspect.php <путь/до/исходников> <путь/до/аспектов> <конечная/директория>

\$ php phpaspect.php -d src src bin

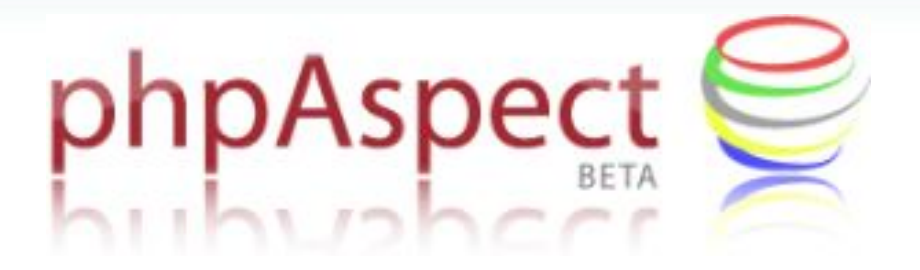

- **• АОП поддержка:**
	- PointCut
	- Advice
	- Introduction
	- Aspect

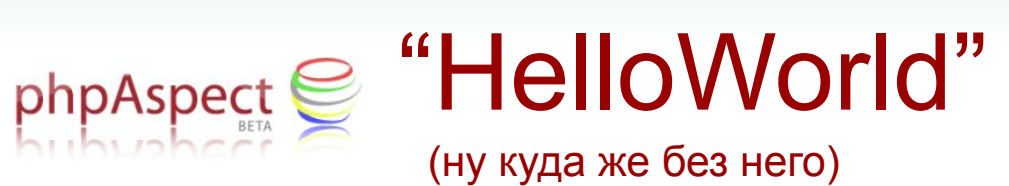

**• src/hello.php**

```
<?php
class HelloWorld {
   function say() {
     echo "Hello!\n";
   }
}
$hello = new HelloWorld();
$hello->say();
?>
```
**\$ php hello.php Hello!**

# phpAspect | Пример аспекта

**• src/trace.aspect.php**

```
<?php
aspect Trace{
     pointcut traceNew:new(*(0));
     pointcut traceSay:call(*->say(0));
     after(): traceNew{
         echo "After a construction of " .
         get_class($thisJoinPoint->getObject()) .
         "\n";
     }
     before(): traceSay{
         echo "Before a saying of " .
         get_class($thisJoinPoint->getTarget()) .
         "\n";
     }
     around(): traceSay{
         echo "Around a saying of " .
         get_class($thisJoinPoint->getTarget()) .
         "\n";
         $res = proceed();
         echo "\nend around\n";
         return $res;
     }
     after(): traceSay{
         echo "After a saying of " .
         get_class($thisJoinPoint->getTarget()) .
         "\n";
 }
}
?>
```
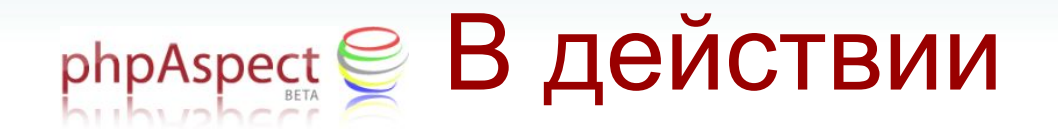

#### **• Вплетение аспектов**

**\$ php phpaspect.php src src bin**

#### **• Выполнение переплетенного кода**

**\$ php bin/hello.php After a construction of HelloWorld Before a saying of HelloWorld Around a saying of HelloWorld Hello! end around After a saying of HelloWorld**

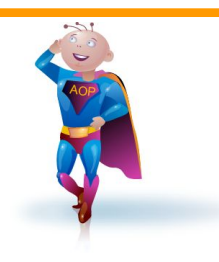

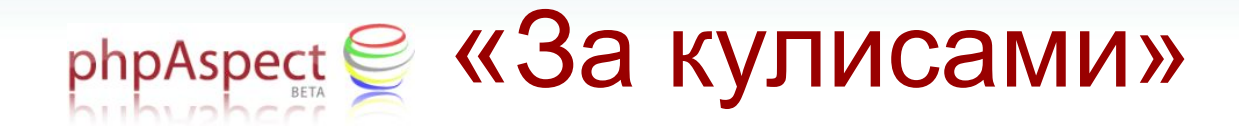

**• bin/hello.php**

```
…
<?php
class HelloWorld {
     function say() {
        $ return result = $this-> phpaspectsay();
         return $__return_result;
 }
     function __phpaspectsay() {
        echo "Hello!\n";
 }
}
$phpaspect_70 = new HelloWorld();
if (true) {
    $thisJoinPoint = new NewJoinPoint('', LINE , FILE , array(),
$phpaspect_70);
     function __phpaspectba49ac85769ed0c6e09c7c12487053d2($thisJoinPoint) {
        echo "After a construction of " . 
get_class($thisJoinPoint->getObject()) . "\n";
        unset($thisJoinPoint);
 }
      __phpaspectba49ac85769ed0c6e09c7c12487053d2($thisJoinPoint);
}
…
```

```
$phpaspect_56 = &$hello;
$phpaspect_56 = $phpaspect_70;
$phpaspect_87 = &$hello;
if (isCallType($phpaspect_87, '*', 'say', 'say')) {
   $thisJoinPoint = new CallJoinPoint('', LINE , FILE , array(),
$phpaspect_87, 'say');
    function __phpaspectff7205121179f7e637a085e06b4bef62($thisJoinPoint) {
       echo "Before a saying of " . get class($thisJoinPoint->getTarget()) .
"\n";
        unset($thisJoinPoint);
    }
     __phpaspectff7205121179f7e637a085e06b4bef62($thisJoinPoint);
}
if (isCallType($phpaspect_87, '*', 'say', 'say')) {
   $thisJoinPoint = new CallJoinPoint('', LINE , FILE , array(),
$phpaspect_87, 'say');
   echo "Around a saying of " . get class($thisJoinPoint->getTarget()) .
"\n";
    $res = $phpaspect_87->say();
    echo "\nend around\n";
 $__return_result = $res;
    unset($thisJoinPoint);
} else {
    $phpaspect_104 = &$phpaspect_87->say();
   $ return result = $phpaspect 104;
}
```
#### Yikes! ☺

```
$phpaspect_104 = $__return_result;
if (isCallType($phpaspect_87, '*', 'say', 'say')) {
     $thisJoinPoint = new CallJoinPoint('', __LINE__, 
 FILE , array(), $phpaspect 87, 'say');
     function 
 __phpaspecte2600e1d66b7ca11ec71f56332b62ade($thisJoinPoint) 
{
         echo "After a saying of " . 
get_class($thisJoinPoint->getTarget()) . "\n";
         unset($thisJoinPoint);
 }
  __phpaspecte2600e1d66b7ca11ec71f56332b62ade($thisJoinPoint);
}
$phpaspect_104;
?>
```
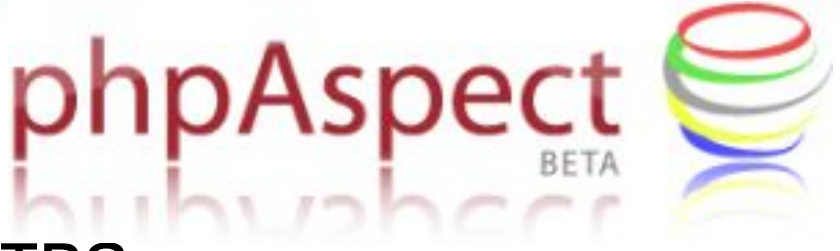

- Достоинства
	- "Это" сделали для PHP!
	- Наиболее схожая с AspectJ функциональность

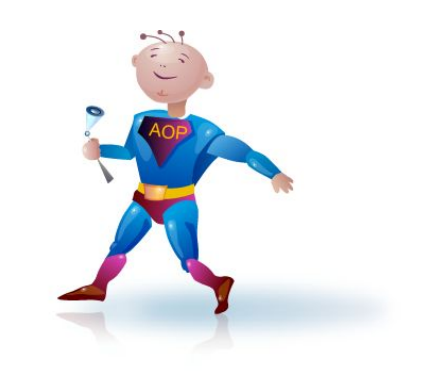

# phpAspect

#### Недостатки

- На данный момент не подходит для production некоторые аспекты вплетаются с ошибками (хотя чего мы хотим от версии 0.1.1?)
- Функционально неполная реализация АОП (работа с аннотациями, расстановка приоритетов применения аспектов, наследование аспектов и проч.)
- Генерируемый код накладывает негативный отпечаток на скорость работы
- Не используется уровень виртуальн

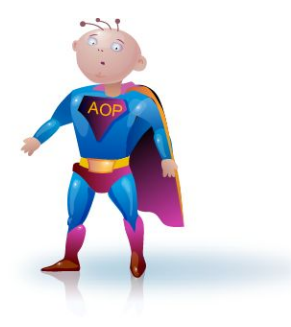

# АОП – еще одна «серебряная пуля»?

- Конечно же нет, такой «пули не существует»
- Естественно есть ярые фанаты и отчаянные противники АОП
	- АОП, в самом деле, позволяет посмотреть на проблему сквозного функционала на качественно ином уровне
	- В то же время АОП местами нетривиальная и непрозрачная методология
- Как всегда, истина где-то посередине

# АОП - достоинства

- Эффективно адресует проблему сквозного функционала
- Облегчает повторное использование кода - слабо связанные между собой аспекты легко взаимозаменять
- Позволяет отложить принятие спорного решения, касающегося работы всего приложения, на «потом»

# АОП - недостатки

- Неочевидность происходящего (слишком много "магии").
- Аспекты сложно (невозможно?) протестировать отдельно от сплетенного кода.
- Требуются отличные от ООП паттерны проектирования аспектов

# «А оно вообще надо?» решать исключительно вам :-)

#### Ссылки по теме

- AspectJ http://aspectj.org
- http://aspectmentor.com
- phpAspect http://phpaspect.org
- aoPHP http://www.aophp.net
- aspectPHP http://www.cs.toronto.edu/~yijun/aspectPHP
- AOP Library for PHP http://www.phpclasses.org/browse/package/2633.html
- PECL runkit http://pecl.php.net/runkit

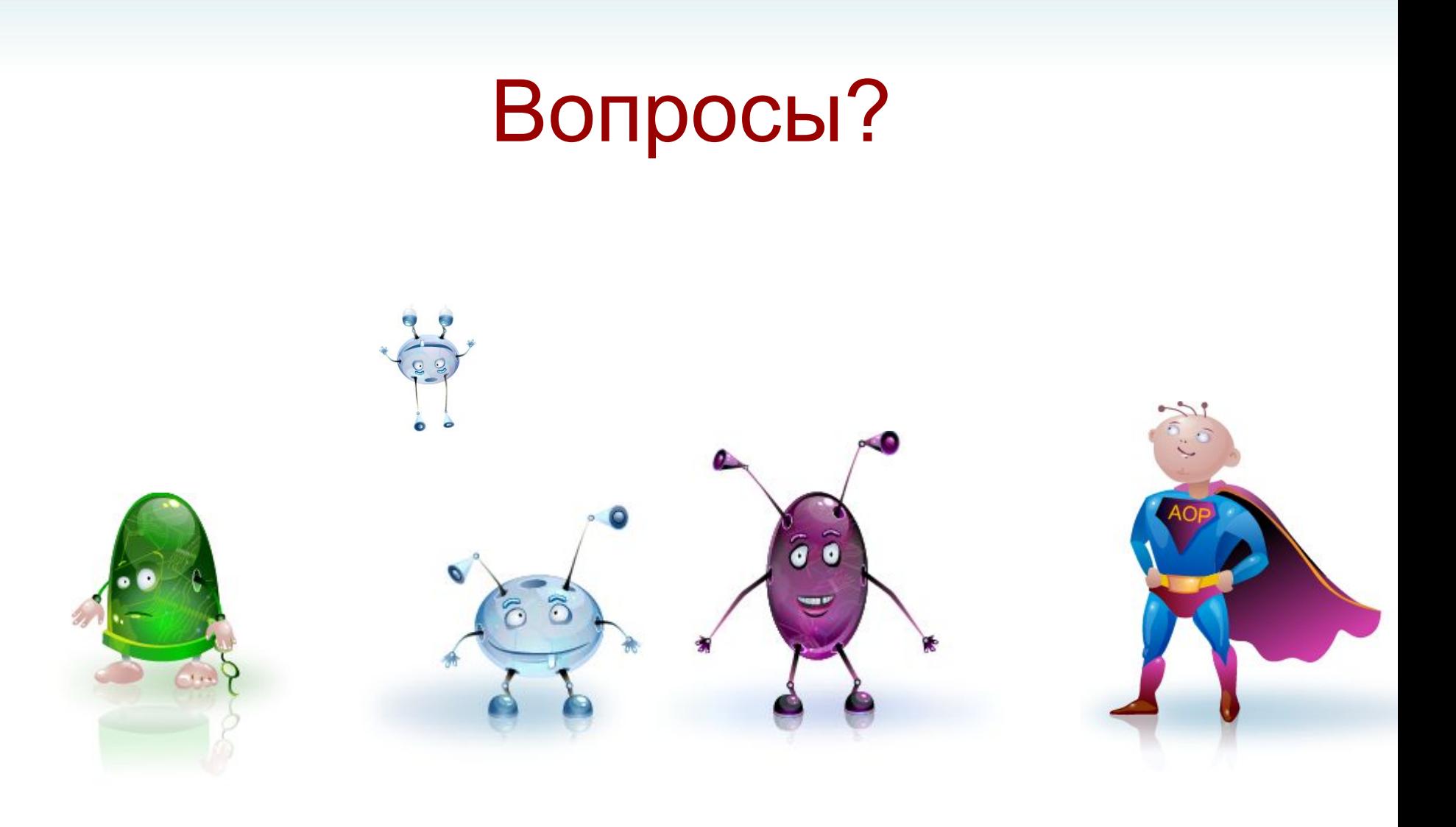

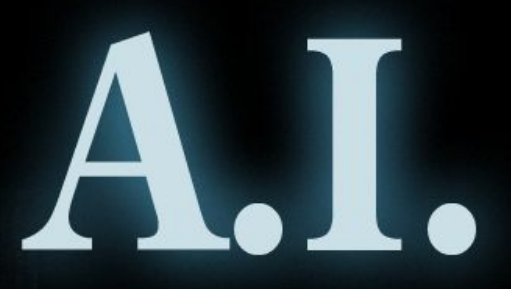

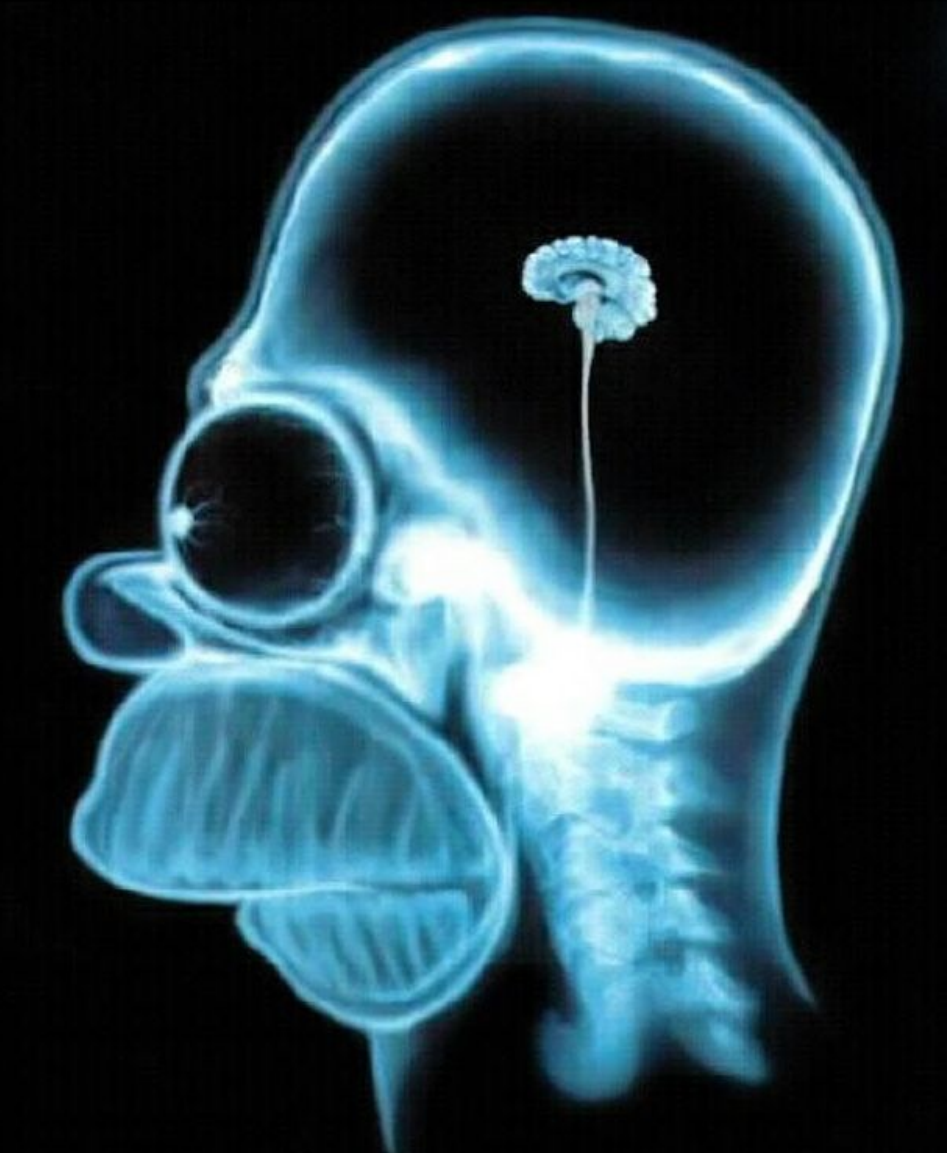

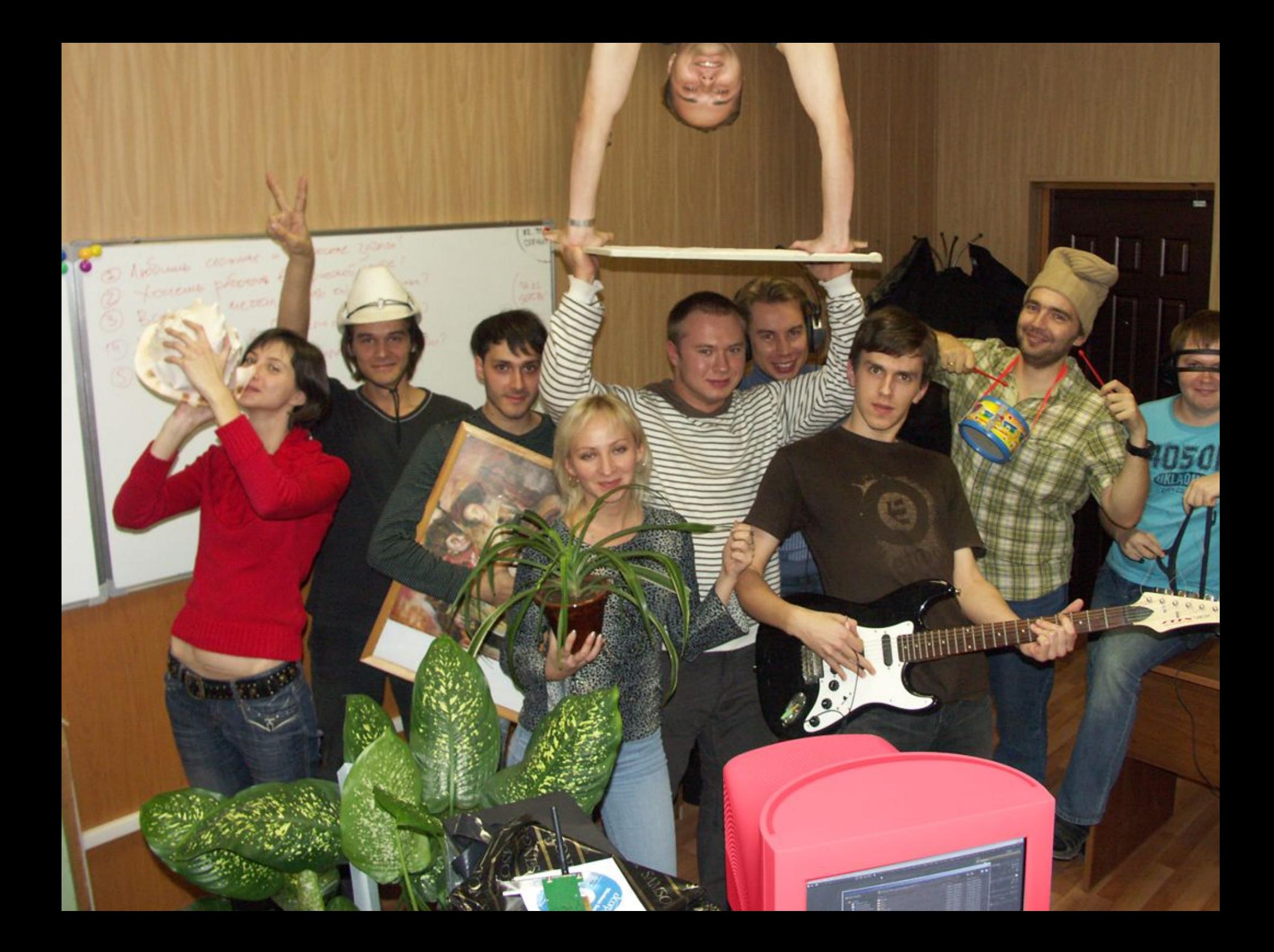

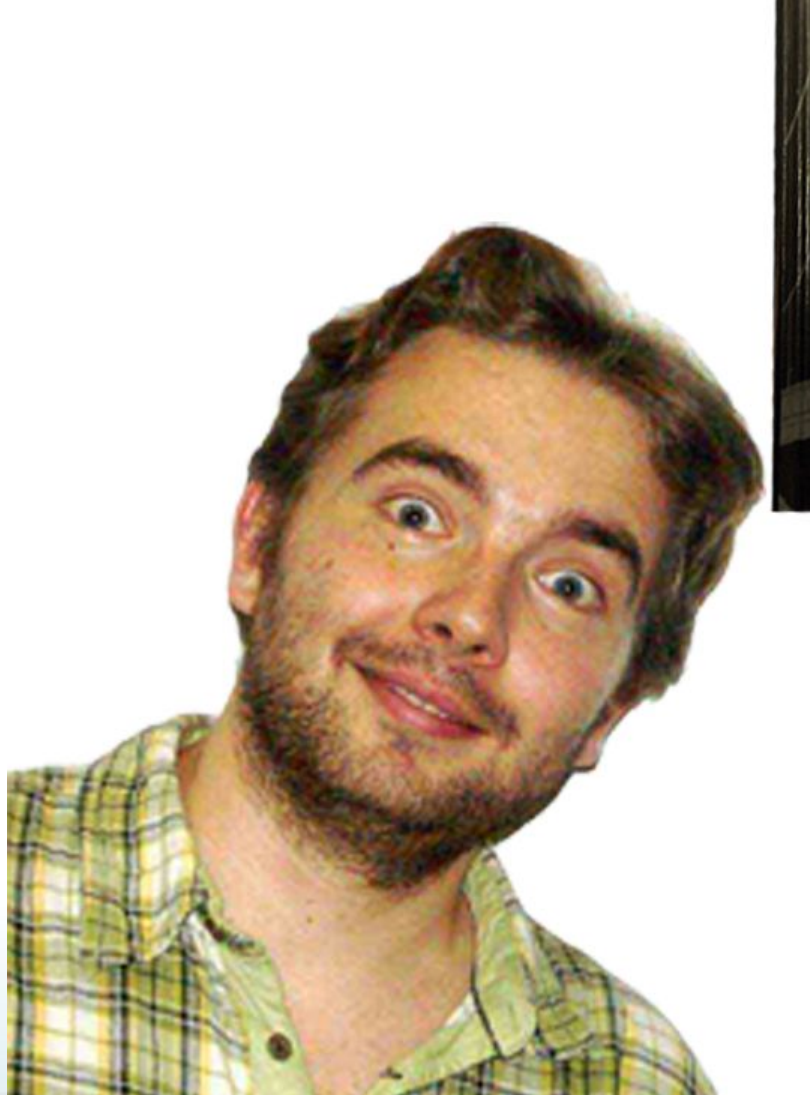

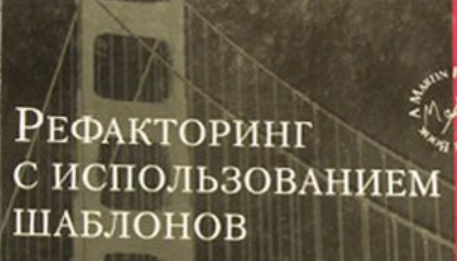

The Iddison West of Signature Series

Мартин Фаулер

 $\boldsymbol{\star}$ 

— Предисловие Ральфа Джонсона и Мартина Фаулер<br>— Послесловие Джона Бранта и Дона Роберт

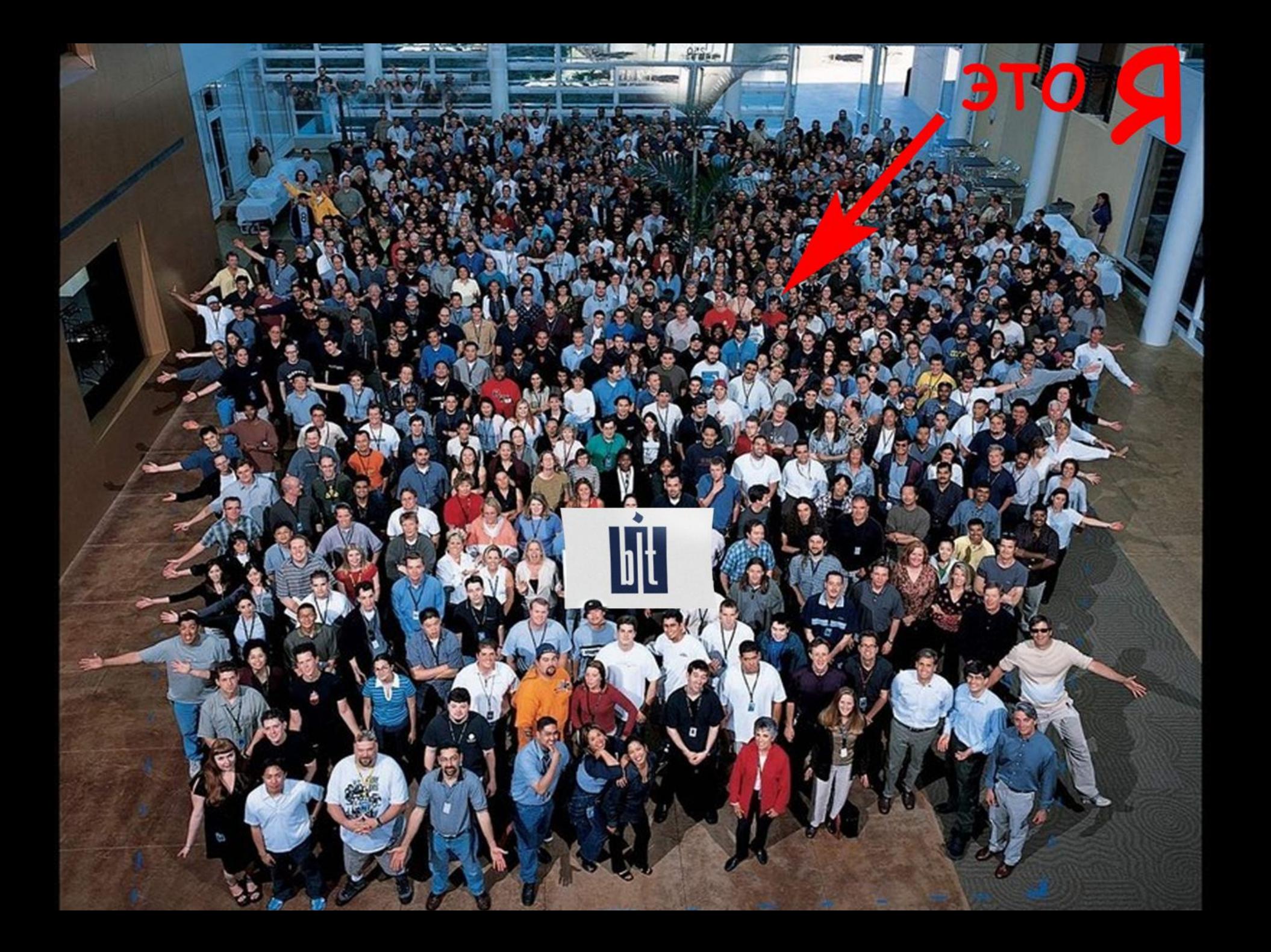

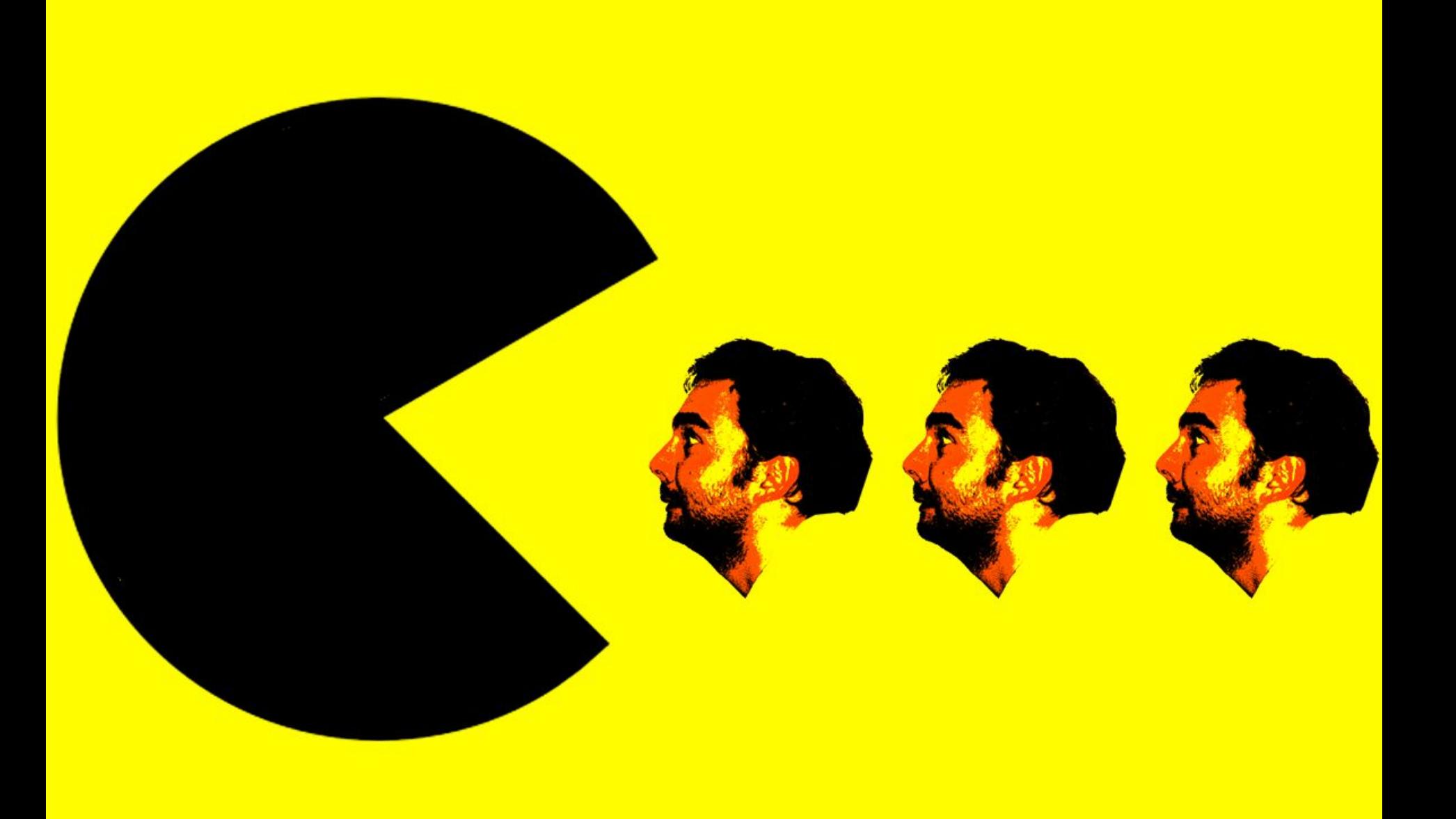

# Приходи к нам работать!

- Новое направление компании БИТ ММО игры:
	- Высоконагруженные серверные приложения (Linux, C++)
	- Artificial Intelligence
	- Adobe Shockwave 3D
- Но нам нужны и талантливые web разработчики:
	- OOP
	- PHP(Limb3)
	- MySQL
	- Ajax
	- etc..

#### contacts@bit-creative.com

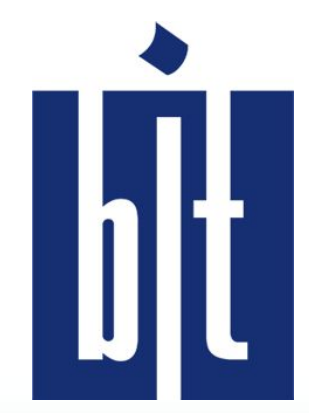